### **Наиболее часто встречаемые ошибки в OpenMP-программах. Функциональная отладка OpenMP-программ**

### **Технология параллельного программирования OpenMP**

*Бахтин Владимир Александрович*

*Ассистент кафедры системного программированния факультета ВМК, МГУ им. М. В. Ломоносова К.ф.-м.н., зав. сектором Института прикладной математики им М.В.Келдыша РАН*

### Содержание

- ❑ Трудно обнаруживаемые ошибки типа race condition (конфликт доступа к данным).
- ❑ Ошибки типа deadlock (взаимная блокировка нитей).
- ❑ Ошибки, связанные с использованием неинициализированных переменных.
- ❑ Автоматизированный поиск ошибок в OpenMPпрограммах при помощи Intel Thread Checker (Intel Parallel Inspector) и Sun Studio Thread Analyzer (Oracle Solaris Studio).

**При взаимодействии через общую память нити должны синхронизовать свое выполнение.** 

**#pragma omp parallel** 

**{** 

**}**

 **sum = sum + val;**

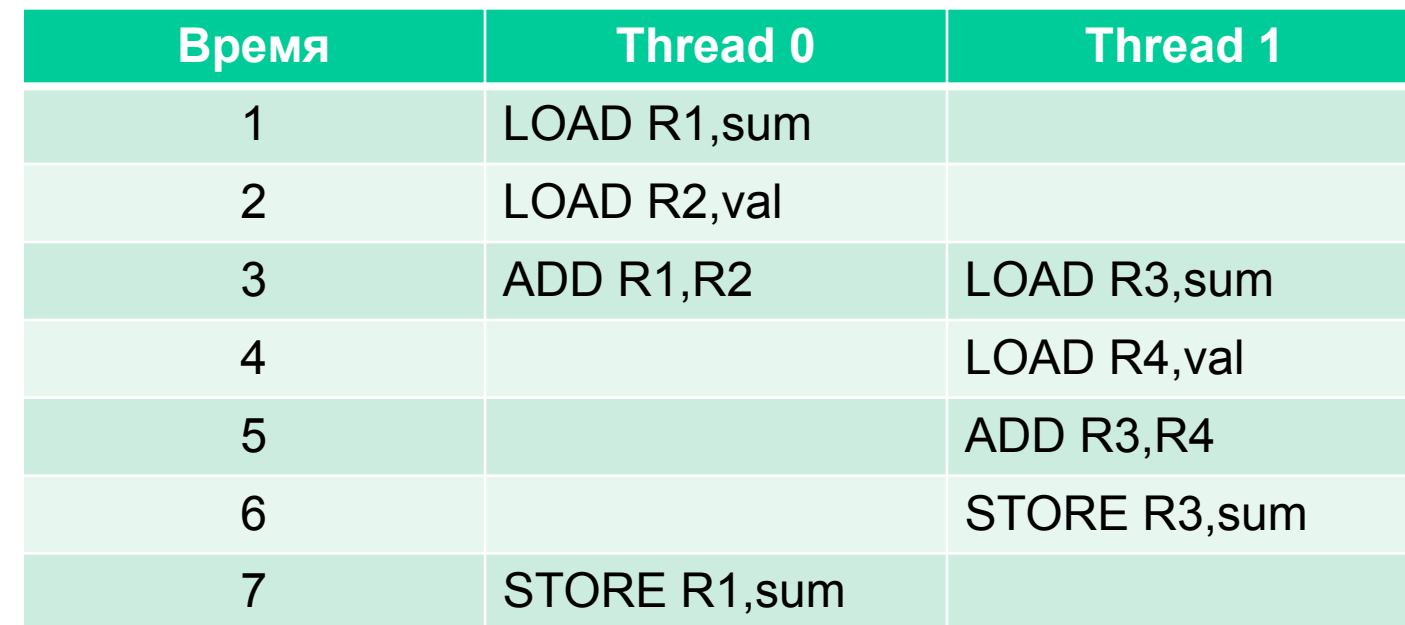

**Результат зависит от порядка выполнения команд. Требуется взаимное исключение критических интервалов.** 

**Ошибка возникает при одновременном выполнении следующих условий:**

- ❑ **Две или более нитей обращаются к одной и той же ячейке памяти.**
- ❑ **По крайней мере, один из этих доступов к памяти является записью.**
- ❑ **Нити не синхронизируют свой доступ к данной ячейки памяти.**

**При одновременном выполнении всех трех условий порядок доступа становится неопределенным.** 

**Использование различных компиляторов (различных опций оптимизации, включение/отключение режима отладки при компиляции программы), применение различных стратегий планирования выполнения нитей в различных ОС, может приводить к тому, что в каких-то условиях (например, на одной вычислительной машине) ошибка не будет проявляться, а в других (на другой машине) – приводить к некорректной работе программы.** 

**От запуска к запуску программа может выдавать различные результаты в зависимости от порядка доступа.** 

**Отловить такую ошибку очень тяжело.**

**Причиной таких ошибок, как правило являются:** 

- ❑ **неверное определение класса переменной,**
- ❑ **отсутствие синхронизации.**

```
#define N
float a[N], tmp;
#pragma omp parallel
{
    #pragma omp for
    for(int i=0; i<N;i++) {
         tmp= a[i]*a[i];
         a[i]=1-tmp; 
 }
}
```

```
#define N
float a[N], tmp;
#pragma omp parallel
{
    #pragma omp for
    for(int i=0; i<N;i++) {
         tmp= a[i]*a[i];
         a[i]=1-tmp; 
 }
}
```

```
#define N
float a[N], tmp;
#pragma omp parallel
{
#pragma omp for private(tmp)
    for(int i=0; i<N;i++) {
         tmp= a[i]*a[i];
         a[i]=1-tmp; 
 }
}
```
#### **file1.c**

#### **file2.c**

**int counter = 0; #pragma omp threadprivate(counter)**

```
int increment_counter()
{
counter++;
return(counter);
}
```
**extern int counter;**

```
int decrement_counter()
{
counter--;
return(counter);
}
```
### Директива threadprivate

 **threadprivate – переменные сохраняют глобальную область видимости внутри каждой нити**

**#pragma omp threadprivate (Var)**

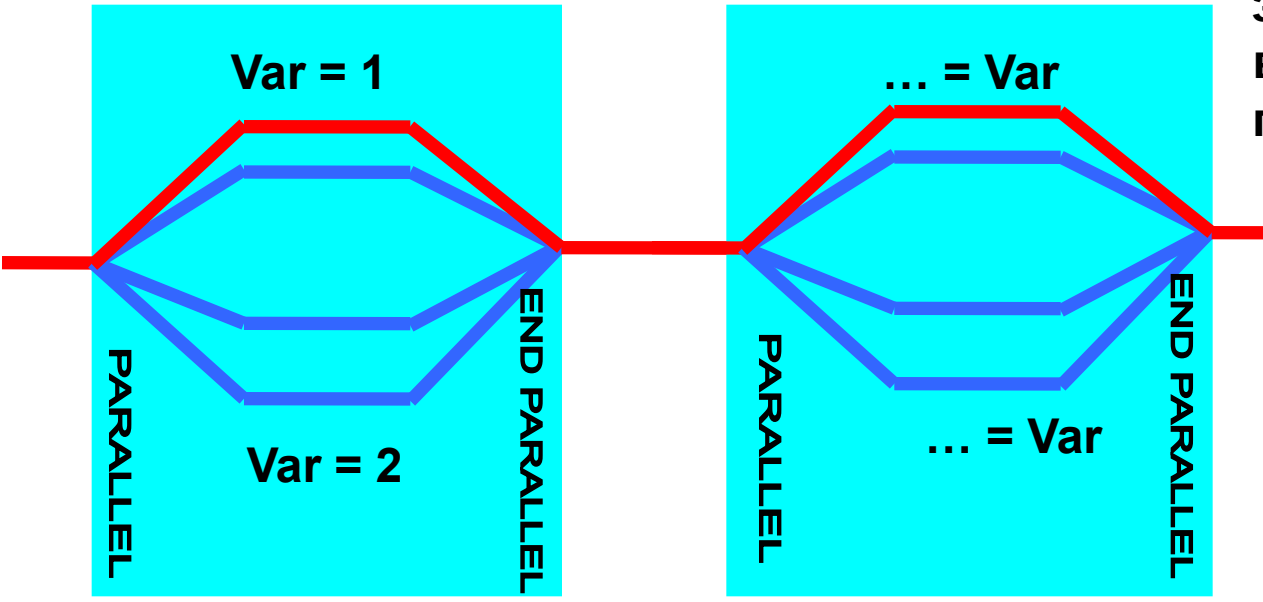

**Если количество нитей не изменилось, то каждая нить получит значение, посчитанное в предыдущей параллельной области.**

#### **file1.c int counter = 0; #pragma omp threadprivate(counter) int increment\_counter() { counter++; return(counter); } file2.c extern int counter; #pragma omp threadprivate(counter) int decrement\_counter() { counter--; return(counter); }**

```
#define N 100
#define Max(a,b) ((a)>(b)?(a):(b))
float A[N], maxval;
#pragma omp parallel
{
   #pragma omp master
       maxval = 0.0;
   #pragma omp for
    for(int i=0; i<N;i++) {
        maxval = Max(A[i],maxval);
 }
}
```

```
#define N 100
#define Max(a,b) ((a)>(b)?(a):(b))
float A[N], maxval;
#pragma omp parallel
{
   #pragma omp master
       maxval = 0.0;
   #pragma omp for
    for(int i=0; i<N;i++) {
        maxval = Max(A[i],maxval);
 }
}
                                               #define N 100
                                               #define Max(a,b) ((a)>(b)?(a):(b))
                                               float A[N], maxval;
                                               #pragma omp parallel
                                               {
                                                   #pragma omp master
                                                      maxval = 0.0;
                                                   #pragma omp for
                                                   for(int i=0; i<N;i++) {
                                                      #pragma omp critical
                                                         maxval = Max(A[i],maxval);
                                                }
                                               }
```

```
#define N 100
#define Max(a,b) ((a)>(b)?(a):(b))
float A[N], maxval;
#pragma omp parallel
{
   #pragma omp master
       maxval = 0.0;
   #pragma omp for
    for(int i=0; i<N;i++) {
        maxval = Max(A[i],maxval);
 }
}
                                              #define N 100
                                              #define Max(a,b) ((a)>(b)?(a):(b))
                                               float A[N], maxval;
                                              #pragma omp parallel
                                               {
                                                   #pragma omp master
                                                      maxval = 0.0;
                                                   #pragma omp barrier
                                                   #pragma omp for
                                                   for(int i=0; i<N;i++) {
                                                      #pragma omp critical
                                                         maxval = Max(A[i],maxval);
                                                }
                                               }
```

```
void example(int n, int m, float *a, float *b, float *с, float *z)
{
   int i;
   float sum = 0.0;
   #pragma omp parallel
 {
      #pragma omp for schedule(runtime) nowait
      for (i=0; i<m; i++) {
        c[i] = (a[i] + b[i]) / 2.0;
 }
      #pragma omp for schedule(runtime) nowait
       for (i=0; i<n; i++)
         z[i] = sqrt(c[i]);
 }
```

```
void example(int n, int m, float *a, float *b, float *с, float *z)
{
   int i;
   float sum = 0.0;
   #pragma omp parallel
 {
      #pragma omp for schedule(runtime)
      for (i=0; i<m; i++) {
        c[i] = (a[i] + b[i]) / 2.0;
 }
      #pragma omp for schedule(runtime) nowait
       for (i=0; i<n; i++)
         z[i] = sqrt(c[i]);
 }
```

```
void example(int n, float *a, float *b, float *с, float *z)
{
   int i;
   float sum = 0.0;
   #pragma omp parallel
 {
     #pragma omp for nowait reduction (+: sum)
     for (i=0; i<n; i++) {
        c[i] = (a[i] + b[i]) / 2.0;
        sum += c[i];
 }
     #pragma omp for nowait
       for (i=0; i<n; i++)
         z[i] = sqrt(b[i]);
      #pragma omp master
        printf ("Sum of array C=%g\n",sum);
```
 **}**

```
void example(int n, float *a, float *b, float *с, float *z)
{
   int i;
   float sum = 0.0;
   #pragma omp parallel
 {
     #pragma omp for schedule(static) nowait reduction (+: sum)
     for (i=0; i<n; i++) {
        c[i] = (a[i] + b[i]) / 2.0;
        sum += c[i];
 }
     #pragma omp for schedule(static) nowait
       for (i=0; i<n; i++)
        z[i] = sqrt(b[i]);
      #pragma omp barrier
      #pragma omp master
         printf ("Sum of array C=%g\n",sum);
```
 **}**

### **Распределение циклов с зависимостью по данным. Организация конвейерного выполнения цикла.**

 **for(int i = 1; i < N; i++) for(int j = 1; j < N; j++) a[i][j] = (a[i-1][j] + a[i][j-1] + a[i+1][j] + a[i][j+1]) / 4**

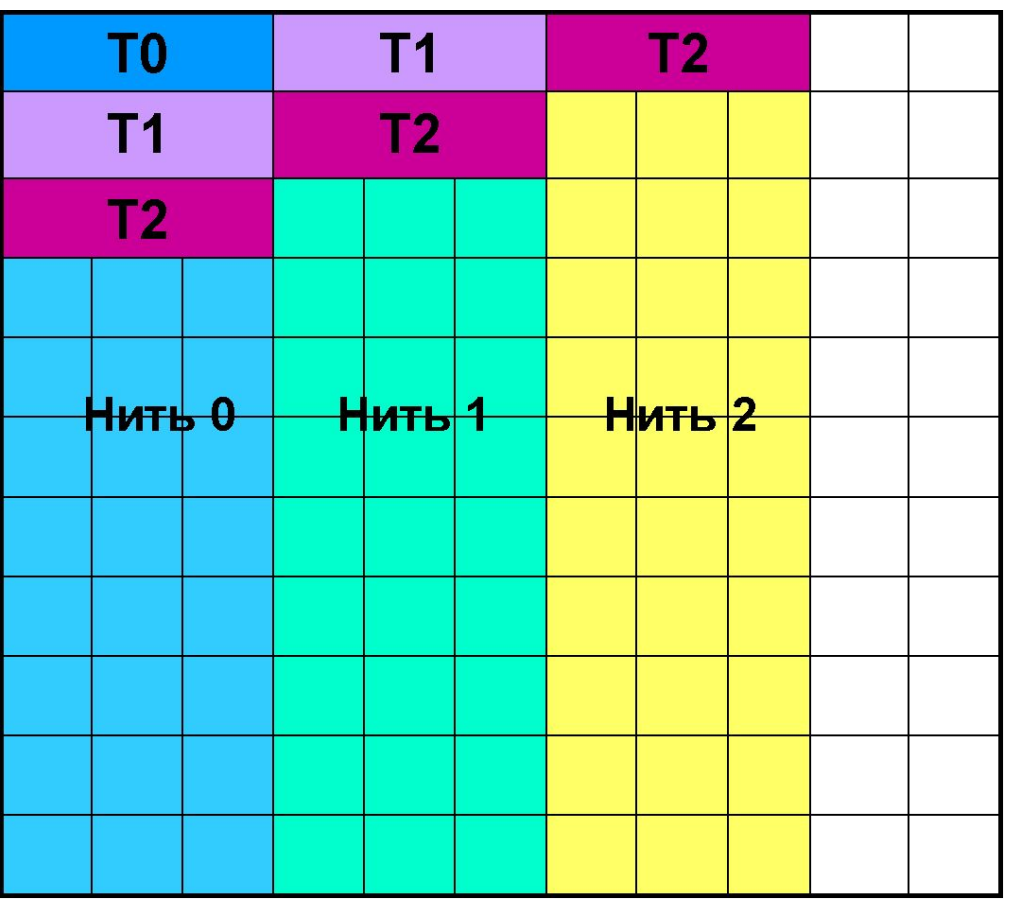

### **Распределение циклов с зависимостью по данным. Организация конвейерного выполнения цикла.**

```
 int isync[NUMBER_OF_THREADS];
  int iam, numt, limit; 
#pragma omp parallel private(iam,numt,limit)
 {
 iam = omp_get_thread_num ();
  numt = omp_get_num_threads ();
  limit=min(numt-1,N-2);
  isync[iam]=0;
#pragma omp barrier
  for (int i=1; i<N; i++) {
    if ((iam>0) && (iam<=limit)) {
      for (;isync[iam-1]==0;) ;
       isync[iam-1]=0;
    }
                                                      }
                                                      }
                                                      }
                                                     }
```

```
#pragma omp for schedule(static) nowait
    for (int j=1; j<N; j++) {
       a[i][j]=(a[i-1][j] + a[i][j-1] + a[i+1][j] +
                a[i][j+1])/4;
     if (iam<limit) {
        for (;isync[iam]==1;);
        isync[iam]=1;
```
### **Модель памяти в OpenMP**

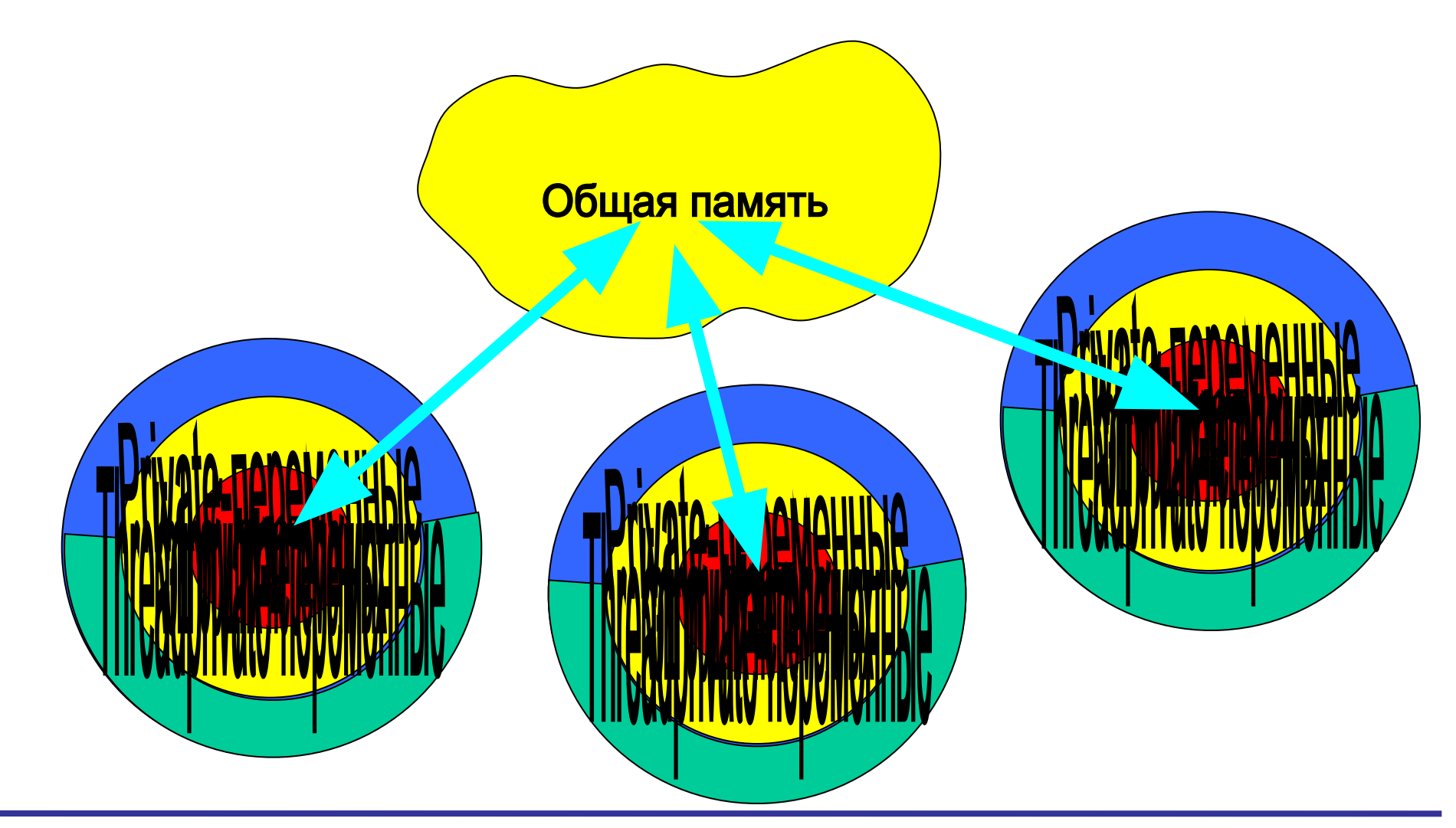

**Технология параллельного программирования OpenMP** : Москва, 2012 г. Силтерия отладка ОрепМР-программ

### **Модель памяти в OpenMP**

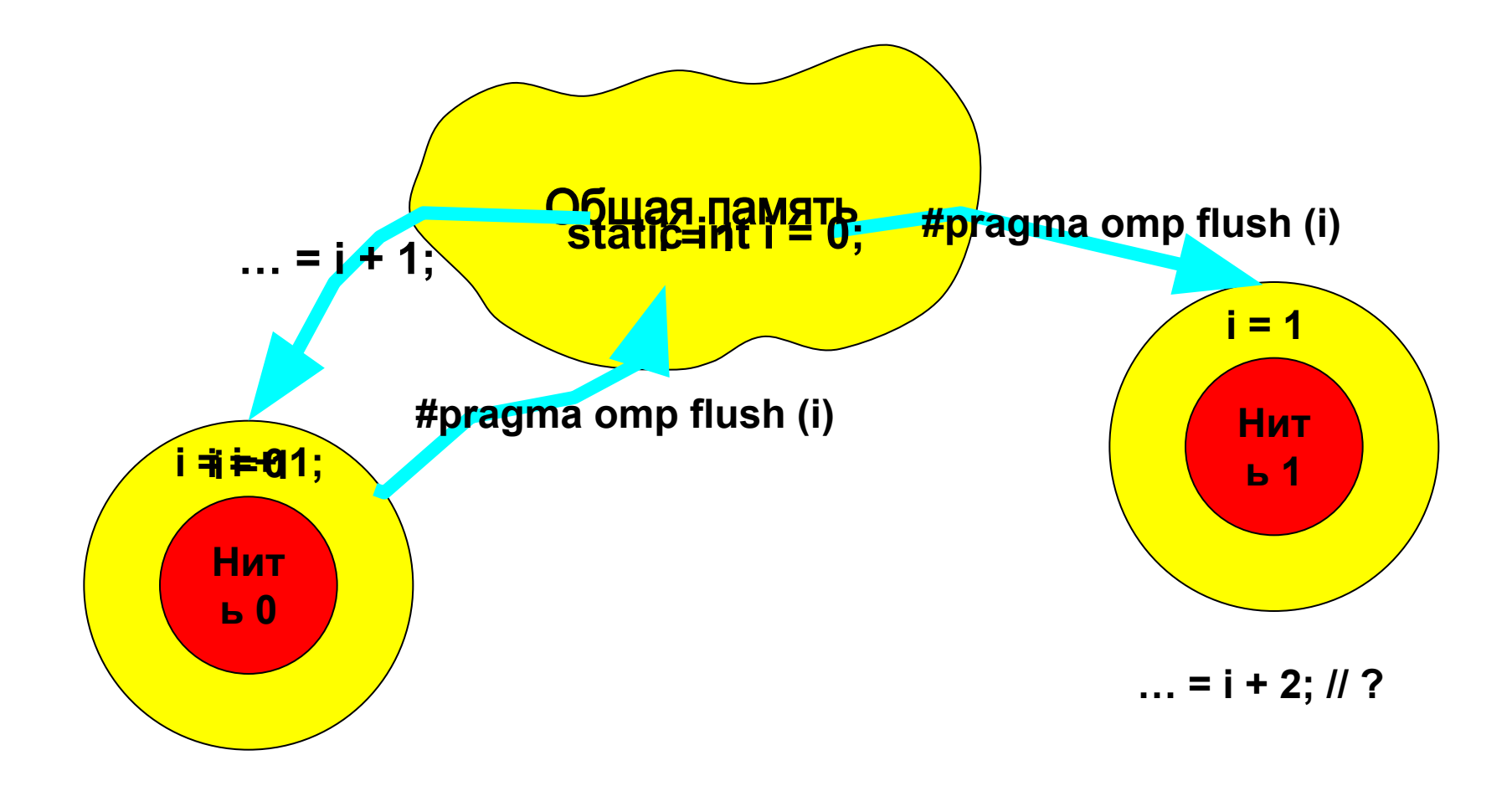

### **Консистентность памяти в OpenMP**

Корректная последовательность работы нитей с переменной:

Нить0 записывает значение переменной - write(var)

Нить0 выполняет операцию синхронизации – flush (var)

Нить1 выполняет операцию синхронизации – flush (var)

Нить1 читает значение переменной – read (var)

Директива flush:

**#pragma omp flush** *[***(***список переменных***)***]* - для Си

По умолчанию все переменные приводятся в консистентное состояние **(#pragma omp flush**):

●При барьерной синхронизации.

●При входе и выходе из конструкций **parallel**, **critical** и **ordered**.

●При выходе из конструкций распределения работ (**for**, **single**, **sections**, **workshare**), если не указана клауза **nowait**.

●При вызове **omp\_set\_lock** и **omp\_unset\_lock**.

●При вызове **omp\_test\_lock**, **omp\_set\_nest\_lock**, **omp\_unset\_nest\_lock** и **omp\_test\_nest\_lock**, если изменилось состояние семафора.

### **Распределение циклов с зависимостью по данным. Организация конвейерного выполнения цикла.**

```
 int isync[NUMBER_OF_THREADS];
  int iam, numt, limit; 
#pragma omp parallel private(iam,numt,limit)
 {
  iam = omp_get_thread_num ();
   numt = omp_get_num_threads ();
  limit=min(numt-1,N-2);
  isync[iam]=0;
#pragma omp barrier
  for (int i=1; i<N; i++) {
    if ((iam>0) && (iam<=limit)) {
      for (;isync[iam-1]==0;) {
         #pragma omp flush (isync)
 }
       isync[iam-1]=0;
      #pragma omp flush (isync)
    }
```

```
#pragma omp for schedule(static) nowait
    for (int j=1; j<N; j++) {
      a[i][j]=(a[i-1][j] + a[i][j-1] + a[i+1][j] +
               a[i][j+1])/4;
 }
    if (iam<limit) {
       for (;isync[iam]==1;) {
         #pragma omp flush (isync)
 } 
       isync[iam]=1;
       #pragma omp flush (isync)
 }
 }
}
```

```
#define ITMAX 20
#define Max(a,b) ((a)>(b)?(a):(b))
double MAXEPS = 0.5;
double grid[L][L], tmp[L][L],eps;
#pragma omp parallel
{
   for (int it=0;it<ITMAX; it++) {
     #pragma omp single
       eps= 0.;
     #pragma omp for
     for (int i=1; i<N-1; i++ )
       for (int j=1; j<N-1; j++ ) {
          #pragma omp critical
            eps = Max(fabs(tmp[i][j]-grid[i][j]),eps);
          grid[i][j] = tmp[i][j];
 }
     #pragma omp for
     for (int i=1; i<N-1; i++ )
        for (int j=1; j<N-1; j++ )
           tmp[i][j] = 0.25 * ( grid[i-1][j] + grid[i+1][j] + grid[i][j-1] + grid[i][j+1]);
      if (eps < MAXEPS) break;
```
 **}**

```
#define Max(a,b) ((a)>(b)?(a):(b))
double MAXEPS = 0.5;
double grid[L][L], tmp[L][L],eps;
#pragma omp parallel
{
   for (int it=0;it<ITMAX; it++) {
     #pragma omp barrier
     #pragma omp single
       eps= 0.;
     #pragma omp for
     for (int i=1; i<N-1; i++ )
       for (int j=1; j<N-1; j++ ) {
          #pragma omp critical
            eps = Max(fabs(tmp[i][j]-grid[i][j]),eps);
          grid[i][j] = tmp[i][j];
 }
     #pragma omp for
     for (int i=1; i<N-1; i++ )
        for (int j=1; j<N-1; j++ )
           tmp[i][j] = 0.25 * ( grid[i-1][j] + grid[i+1][j] + grid[i][j-1] + grid[i][j+1]);
      if (eps < MAXEPS) break;
```
 **}**

## Взаимная блокировка нитей

```
#define N 10
int A[N],B[N], sum;
#pragma omp parallel num_threads(10)
{
    int iam=omp_get_thread_num();
    if (iam ==0) {
      #pragma omp critical (update_a)
        #pragma omp critical (update_b)
           sum +=A[iam];
    } else {
      #pragma omp critical (update_b)
         #pragma omp critical (update_a)
           sum +=B[iam];
 }
```
## Семафоры в OpenMP

```
#include <omp.h>
#define N 100
#define Max(a,b) ((a)>(b)?(a):(b))
int main ()
{
   omp_lock_t lck;
   float A[N], maxval;
   #pragma omp parallel
 {
     #pragma omp master
        maxval = 0.0;
     #pragma omp barrier
     #pragma omp for
     for(int i=0; i<N;i++) {
       omp_set_lock(&lck);
         maxval = Max(A[i],maxval);
       omp_unset_lock(&lck);
 }
 }
   return 0;
```
## Семафоры в OpenMP

```
#include <omp.h>
#define N 100
#define Max(a,b) ((a)>(b)?(a):(b))
int main ()
{
   omp_lock_t lck;
   float A[N], maxval;
   omp_init_lock(&lck);
   #pragma omp parallel
 {
     #pragma omp master
       maxval = 0.0;
     #pragma omp barrier
     #pragma omp for
     for(int i=0; i<N;i++) {
       omp_set_lock(&lck);
         maxval = Max(A[i],maxval);
       omp_unset_lock(&lck);
 }
 }
   omp_destroy_lock(&lck);
   return 0;
```
Москва, 2012 г.

### Взаимная блокировка нитей

**#pragma omp parallel**

**{**

 **}**

```
 int iam=omp_get_thread_num();
 if (iam ==0) {
    omp_set_lock (&lcka);
    omp_set_lock (&lckb);
   x = x + 1;
    omp_unset_lock (&lckb);
    omp_unset_lock (&lcka);
  } else {
    omp_set_lock (&lckb);
    omp_set_lock (&lcka);
     x = x + 2;
     omp_unset_lock (&lcka);
     omp_unset_lock (&lckb);
```
### Взаимная блокировка нитей

```
#pragma omp parallel
{
    int iam=omp_get_thread_num();
    if (iam ==0) {
        omp_set_lock (&lcka);
        while (x<0); /*цикл ожидания*/
        omp_unset_lock (&lcka);
     } else {
        omp_set_lock (&lcka);
       x++;
        omp_unset_lock (&lcka);
 }
 }
}
```
### Неинициализированные переменные

```
#define N 100
#define Max(a,b) ((a)>(b)?(a):(b))
float A[N], maxval, localmaxval;
maxval = localmaxval = 0.0;
#pragma omp parallel private (localmaxval)
{
   #pragma omp for
    for(int i=0; i<N;i++) {
        localmaxval = Max(A[i],localmaxval);
 }
    #pragma omp critical
        maxval = Max(localmaxval,maxval);
}
```
### Неинициализированные переменные

```
#define N 100
#define Max(a,b) ((a)>(b)?(a):(b))
float A[N], maxval, localmaxval;
maxval = localmaxval = 0.0;
#pragma omp parallel firstprivate (localmaxval)
{
   #pragma omp for
    for(int i=0; i<N;i++) {
        localmaxval = Max(A[i],localmaxval);
 }
    #pragma omp critical
        maxval = Max(localmaxval,maxval);
}
```

```
int tmp = 0;
#pragma omp parallel
{
    #pragma omp for firstprivate(tmp), lastprivate (tmp) 
    for (int j = 0; j < 100; ++j) {
          if (j<98) tmp = j;
         }
    printf("%d\n", tmp);
}
```
### Неинициализированные переменные

**static int counter; #pragma omp threadprivate(counter)**

```
int main () {
     counter = 0;
         #pragma omp parallel
     {
        counter++;
    }
}
```

```
static int counter;
#pragma omp threadprivate(counter)
```

```
int main () {
        counter = 0;
        #pragma omp parallel copyin (counter)
        {
            counter++;
        }
}
```
#### **Автоматизированный поиск ошибок. Intel Thread Checker (Intel Parallel Inspector)**

**KAI Assure for Threads (Kuck and Associates) Анализ программы основан на процедуре инструментации.** 

*Инструментация* **– вставка обращений для записи действий, потенциально способных привести к ошибкам: работа с памятью, вызовы операций синхронизации и работа с потоками.** 

**Может выполняться:**

- ❑ **автоматически (бинарная инструментация) на уровне исполняемого модуля (а также dll-библиотеки)**
- ❑ **и/или по указанию программиста на уровне исходного кода (компиляторная инструментация Windows).**

**Для каждой использованной в программе переменной сохраняется:**

- ❑ **адрес переменной;**
- ❑ **тип использования (read или write);**
- ❑ **наличие/отсутствие операции синхронизации;**
- ❑ **номер строки и имя файла;**
- ❑ **call stack.**

**Инструментация программы + большой объем сохраняемой информации для каждого обращения = существенные накладные расходы и замедление выполнения программы.**

### **Пакет тестов SPLASH-2 (Stanford Parallel Applications for Shared Memory) на 4-х ядерной машине**

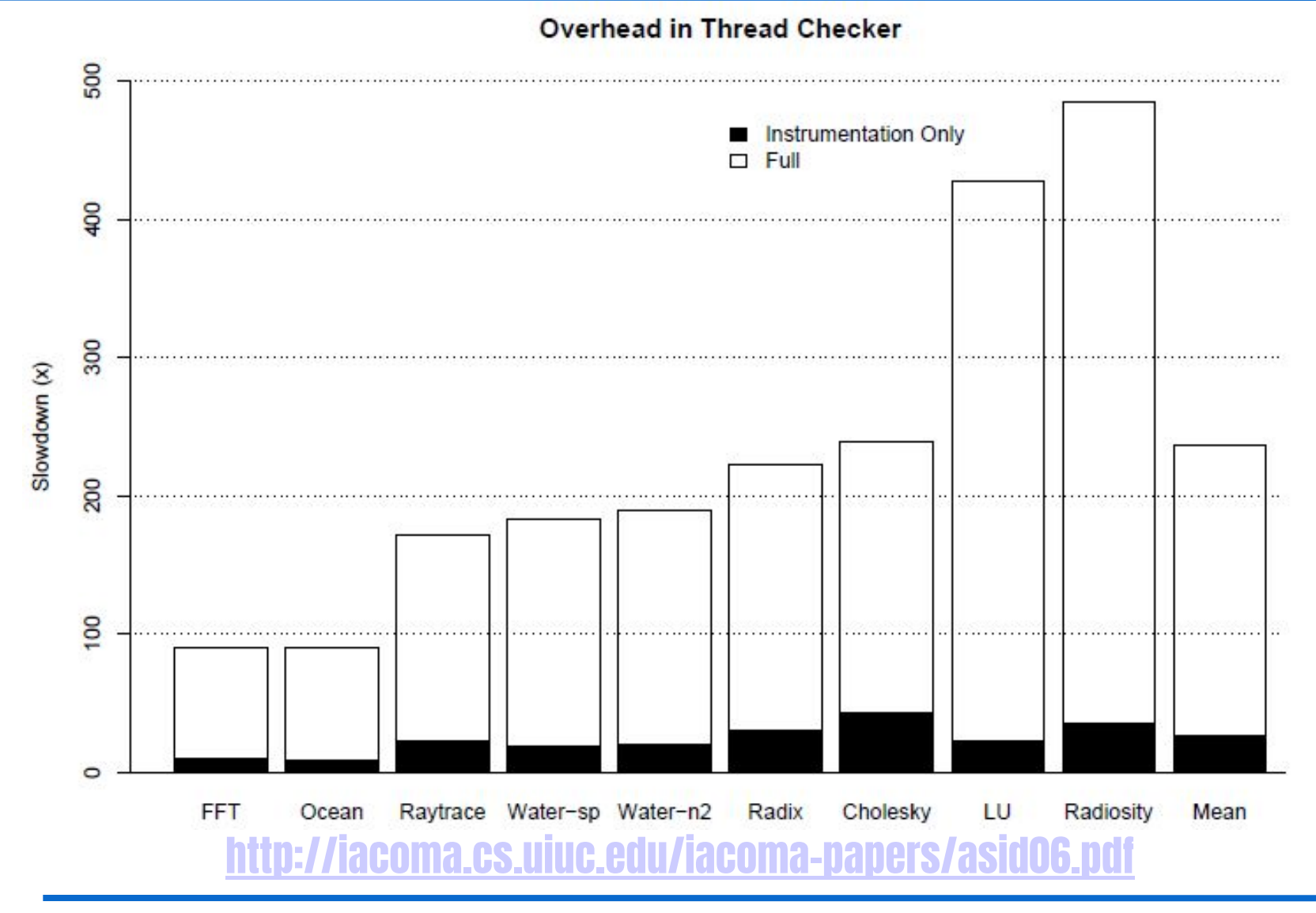

**Технология параллельного программирования OpenMP** : Функциональная отладка OpenMP-программ

#### **Инструментация программы:**

cc -xinstrument=datarace -g -xopenmp=noopt test.c

#### **Накопление информации о программе:**

export OMP\_NUM\_THREADS=2 collect -r race ./a.out collect -r deadlock ./a.out collect -r all ./a.out

#### **Получение результатов анализа программы**

tha test.  $1.$  er  $\Rightarrow$  GUI er print test.1.er  $\Rightarrow$  интерфейс командной строки

### **Автоматизированный поиск ошибок. Sun Thread Analyzer**

```
if (iam==0) {
         user_lock ();
         data = …
 …
} else {
         user_lock ();
         … = data;
         …
}
                                        if (iam==0) {
                                                 ptr1 = mymalloc(sizeof(data_t));
                                                 ptr1->data = ...
                                                 ... 
                                                 myfree(ptr1);
                                        } else {
                                                 ptr2 = mymalloc(sizeof(data_t));
                                                 ptr2->data = ... 
                                                 ... 
                                                 myfree(ptr2);
                                        }
```
#### **Может выдавать сообщения об ошибках там где их нет**

### **Intel Thread Checker и Sun Thread Analyzer**

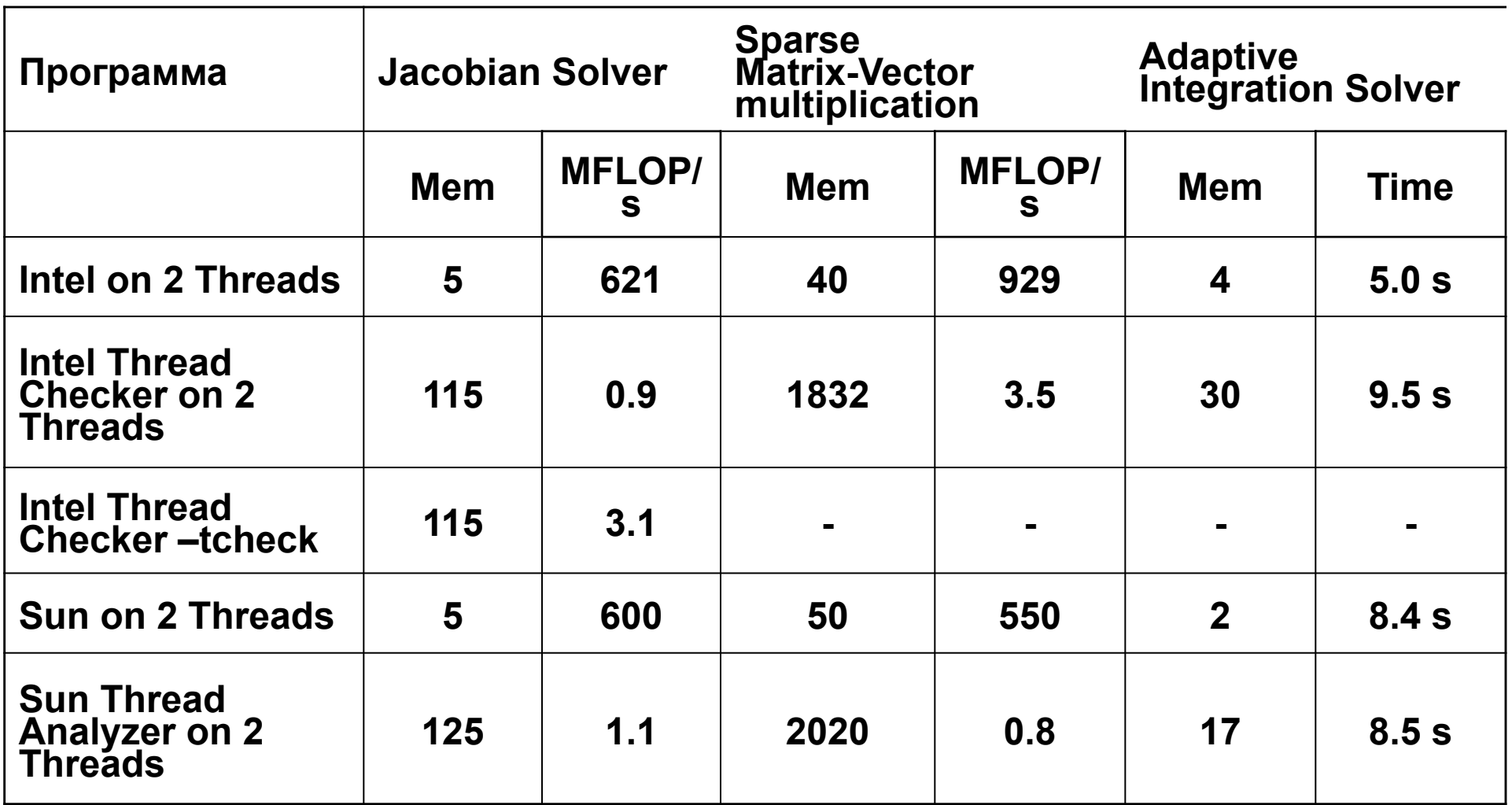

**http://www.fz-juelich.de/nic-series/volume38/terboven.pdf**

oo Jacobi - Microsoft Visual Studio

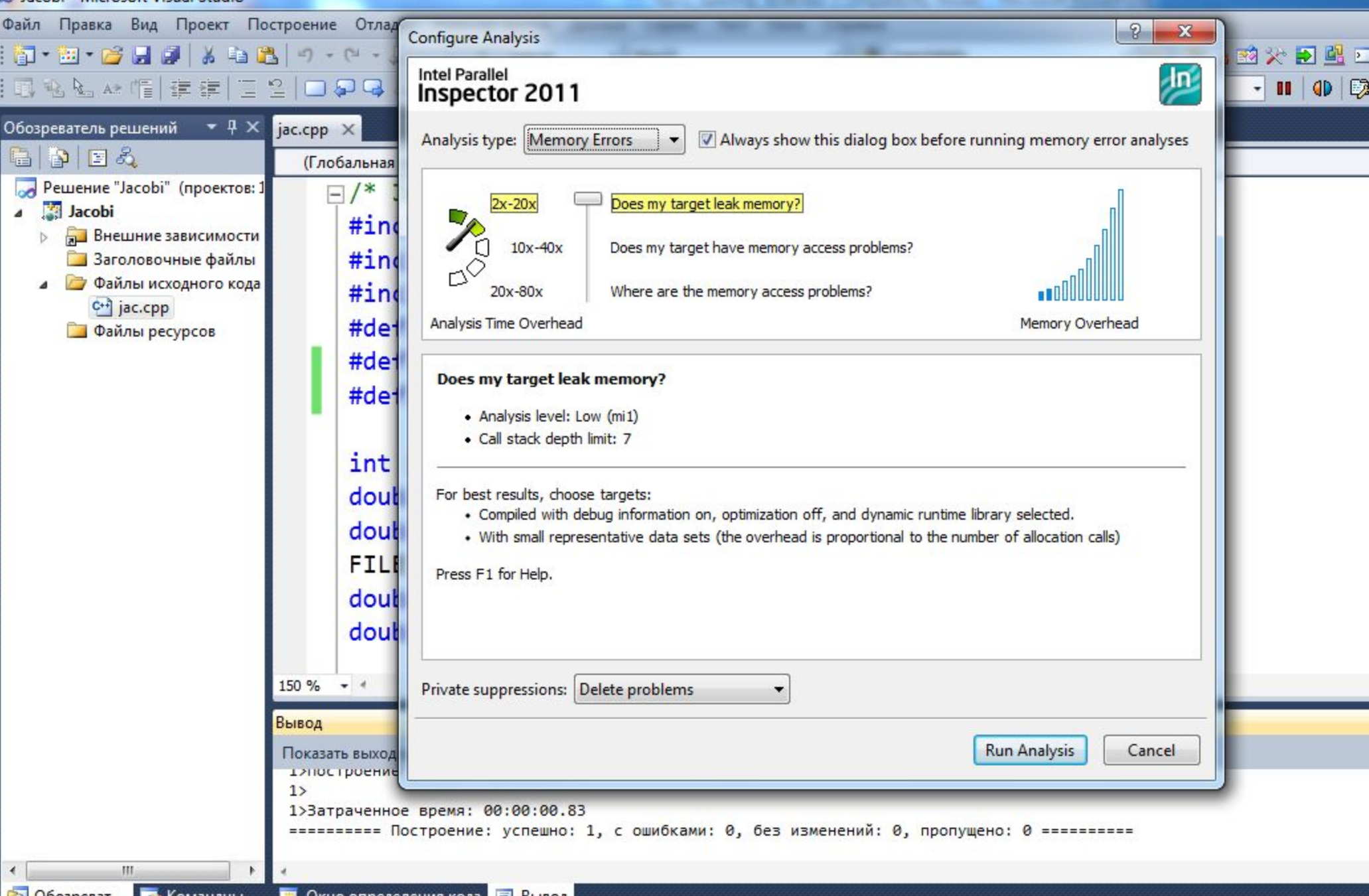

oo Jacobi - Microsoft Visual Studio

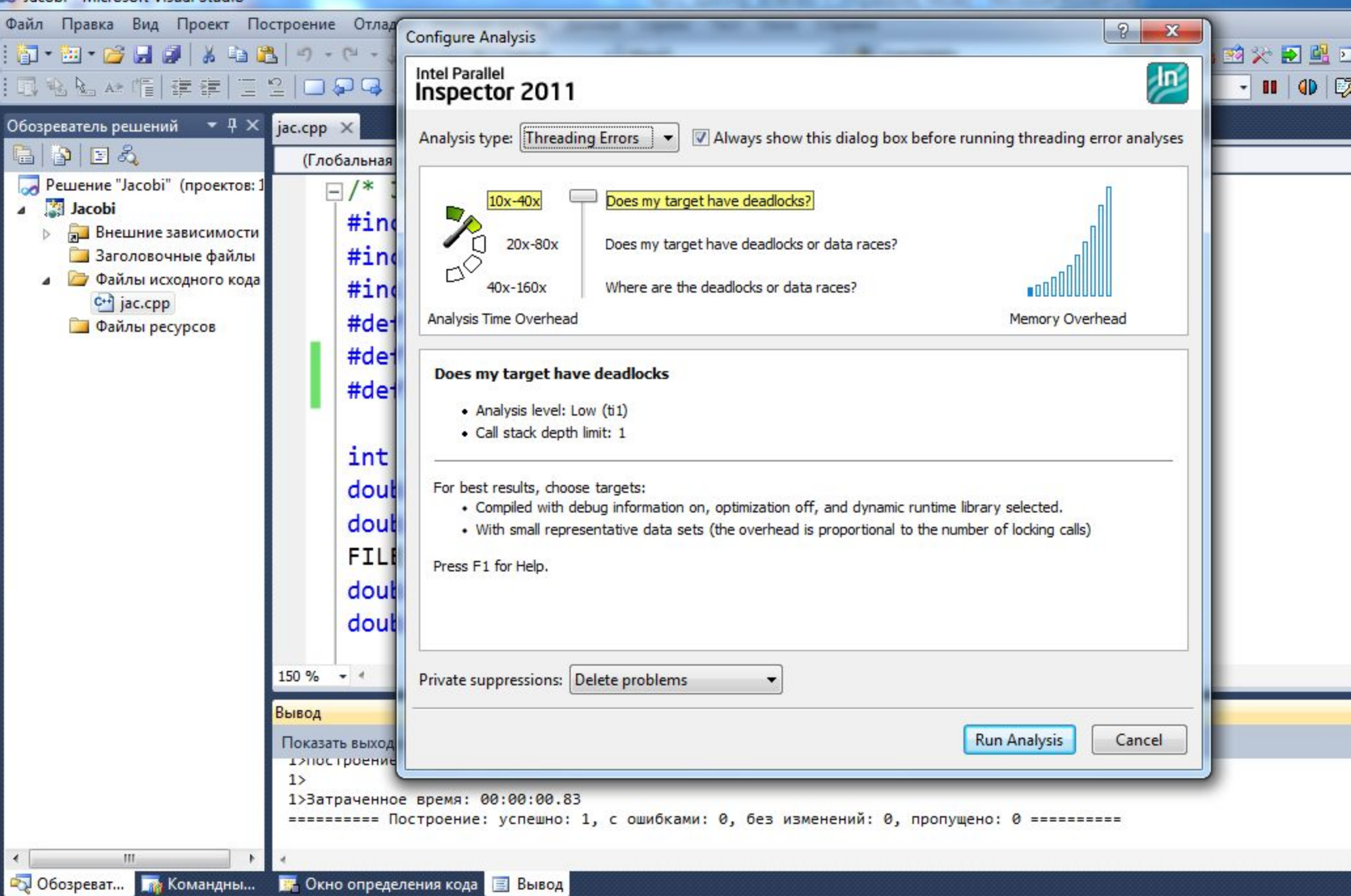

 $C_{\text{TDO}}$ 

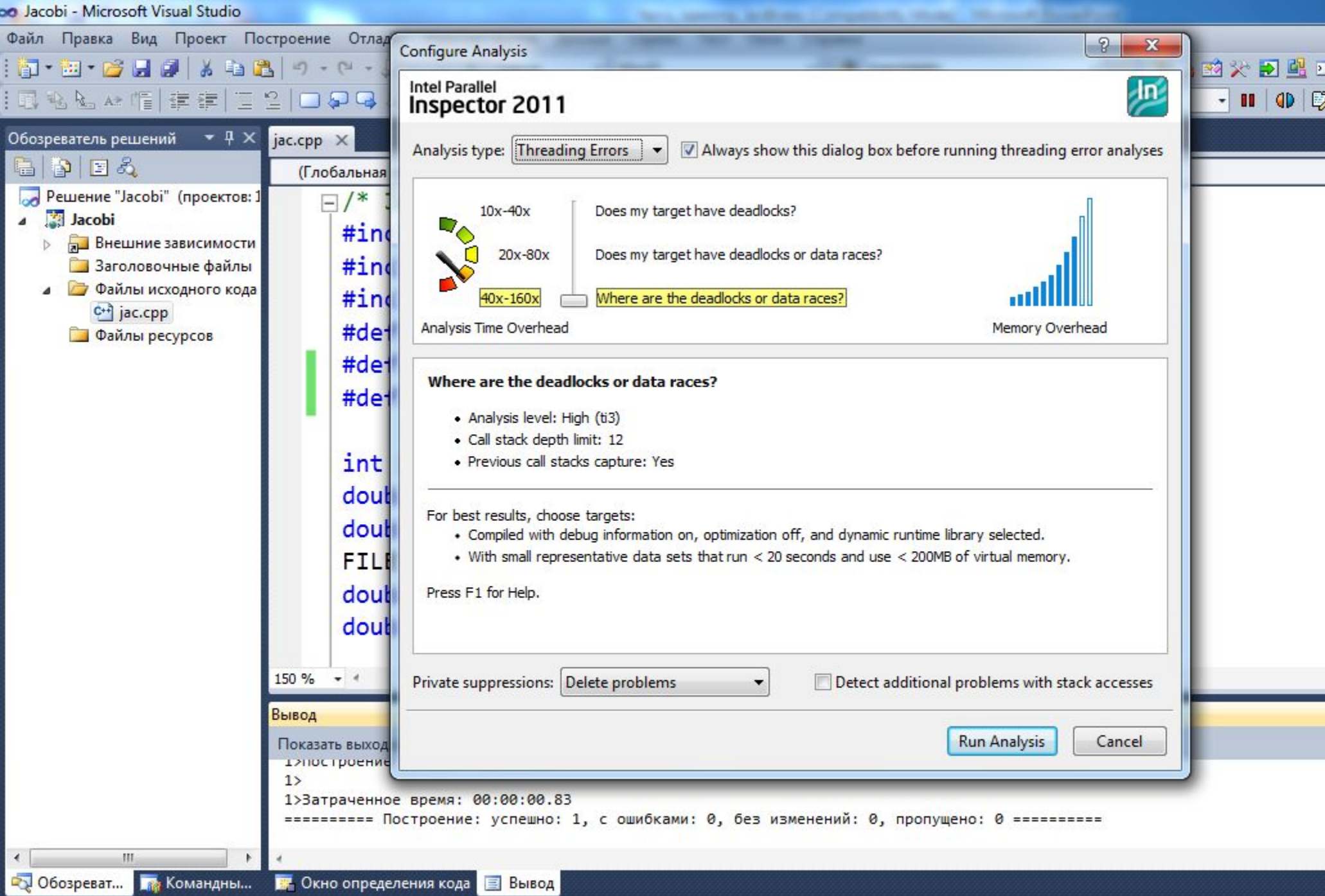

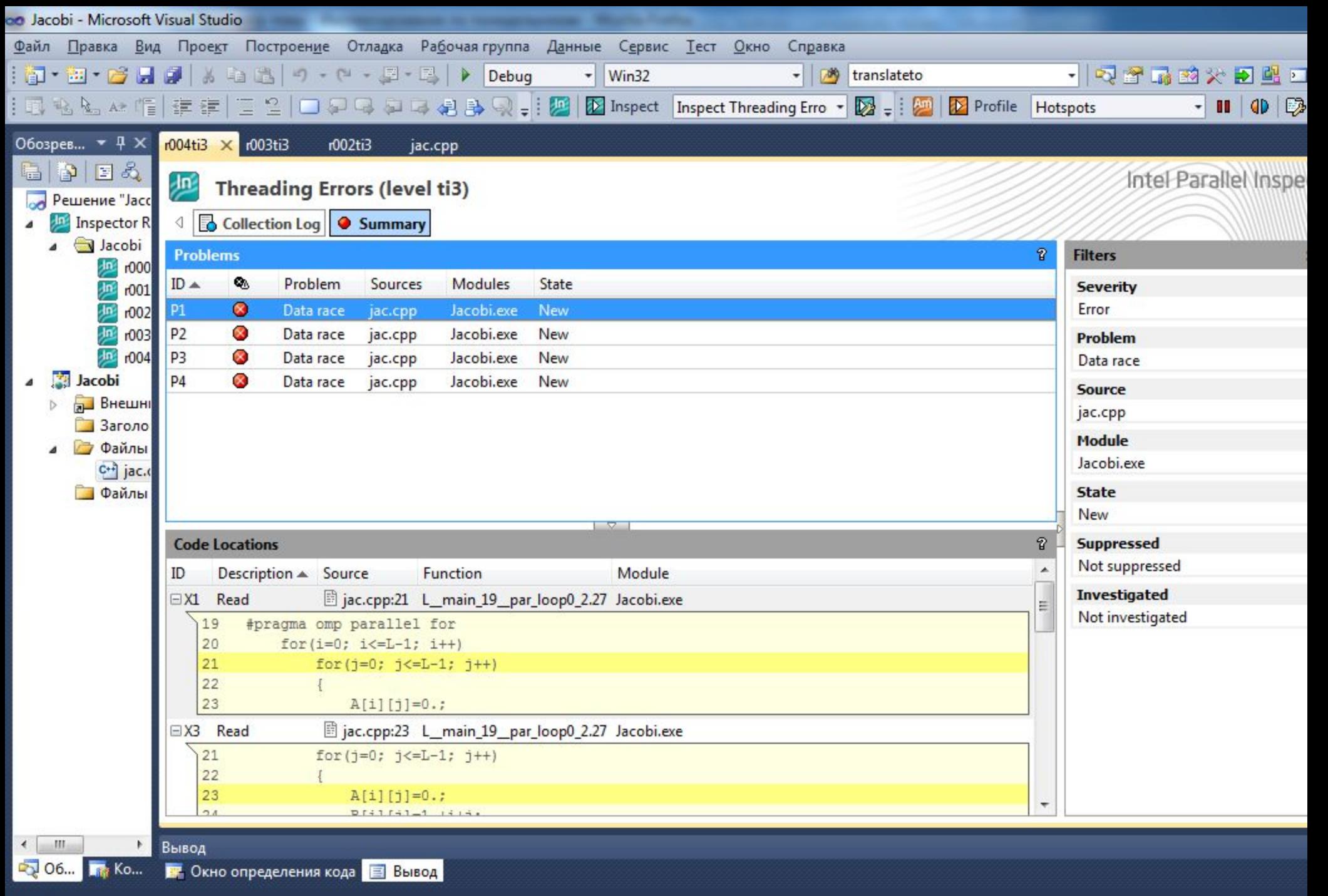

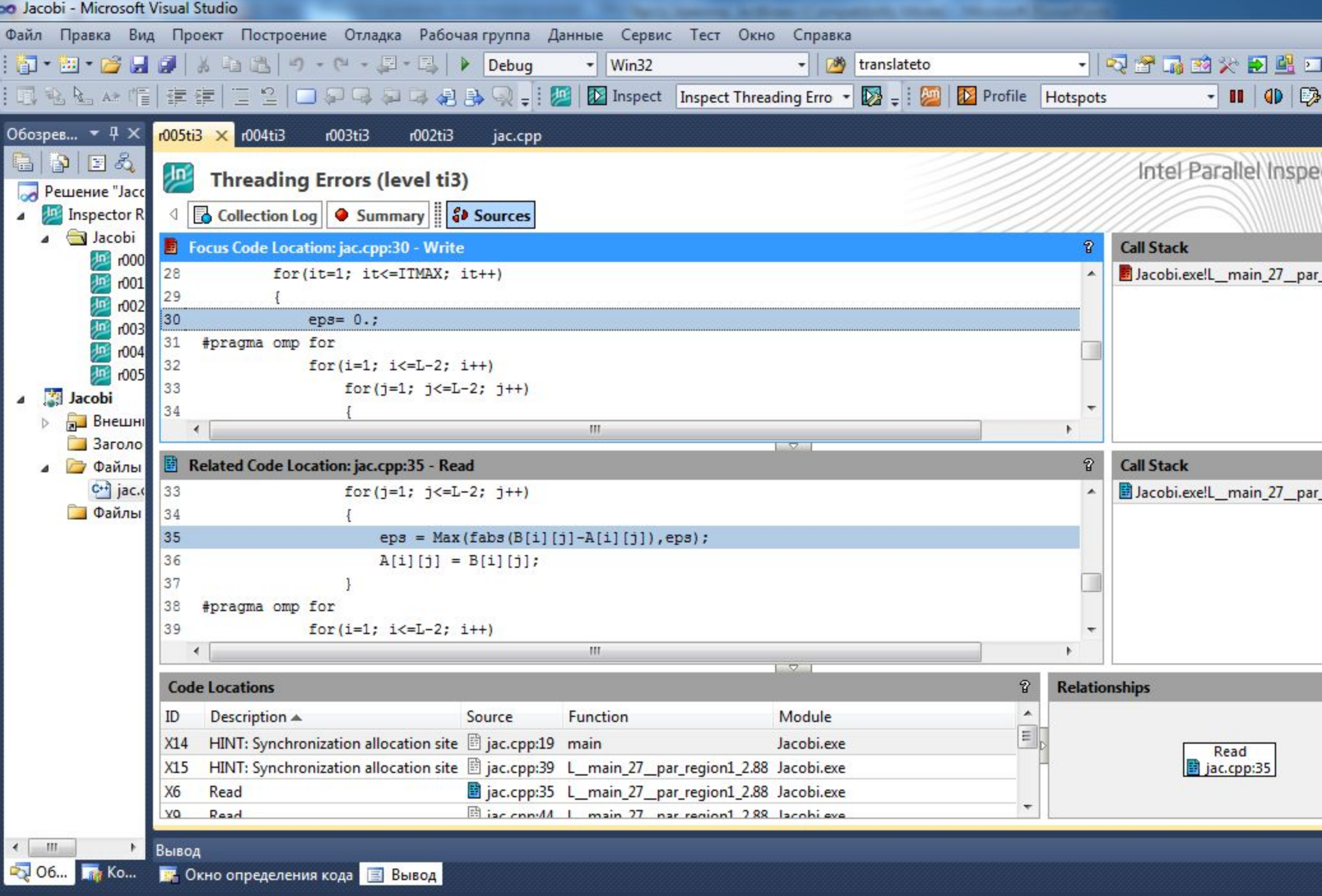

Готово

### **Вопросы?**

### ❑ **Отладка эффективности OpenMP-программ**.

### **Контакты**

❑ **Бахтин В.А.**, кандидат физ.-мат. наук, заведующий сектором, Институт прикладной математики им. М.В. Келдыша РАН

bakhtin@keldysh.ru